# The Markel e-trading guide.

## Markel's broker e-trading system

Voted No.1 'insurers own e-trading platform' in the Insurance Times Broker Service Survey 2012 for Commercial Lines.

- Quote and bind new business
- Process renewals
- Store, retrieve and update quotes
- Intuitive, easy to use system
- Risk profile based
- No need for proposal forms
- Instant documentation
- Flexible indemnity limits (£100k to £5m\*)
- Pro-rata period of insurance available
- Additional covers easily added\*\*

## Products available online

#### **Professional risks:**

- Accountants
- Architects / engineers
- Design and build professional indemnity
- IT contractors
- Miscellaneous (Over 40 professions available)

#### **Management risks:**

- Management risks combined:
- Directors and officers liability (D&O)
- Employment law protection (ELP)\*\*\*
- Entity defence
- Clubs and societies D&O
- Residents associations D&O

#### **Social welfare:**

- Charities and community groups
- Not-for-profit

#### **Specialty (commercial) risks:**

– Offices

## Regional teams for new business referrals

The majority of transactions dealt with online will be handled without the need for 'referral to underwriter'.

If a risk has been referred, do not re-input it. A member of our team will respond to 'new business' referrals quickly and efficiently (usually within 24 hours).

For queries relating to new business referrals please contact:

#### **North**

ukretailnorth@markelintl.com or call 0345 401 4020

#### **Central**

ukretailcentral@markelintl.com or call 0345 401 4021

#### **South**

ukretailsouth@markelintl.com or call London and South East: 0345 401 4022

South West: 0117 317 1948

If you are unsure which Markel region you are in, please see the map overleaf.

### Accessing the system

You can access Markel's e-trading system via the link on our broker website: www.markelinternational.com/uk

**New users and forgotten passwords**  Please contact: newmolaraccounts@markelintl.com

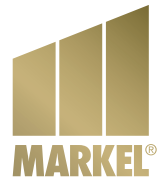

\* Subject to trade activity \*\* Including: office, EL and PL \*\* Not available in Northern Ireland

This is not a policy document and contains only general descriptions and illustrations. Policyholders must refer to the actual policy issued for the binding terms, conditions and exclusions of cover.

## Markel contacts Broker e-trading

Accessing the system www.markelinternational.com/uk

## New business referrals:

**North** Email ukretailnorth@markelintl.com Phone 0345 401 4020

**Central** Email ukretailcentral@markelintl.com Phone 0345 401 4021

**South** Email ukretailsouth@markelintl.com

London and South East: Phone 0345 401 4022

South West: Phone 0117 317 1948

## New users and forgotten passwords:

Please contact: newmolaraccounts@markelintl.com

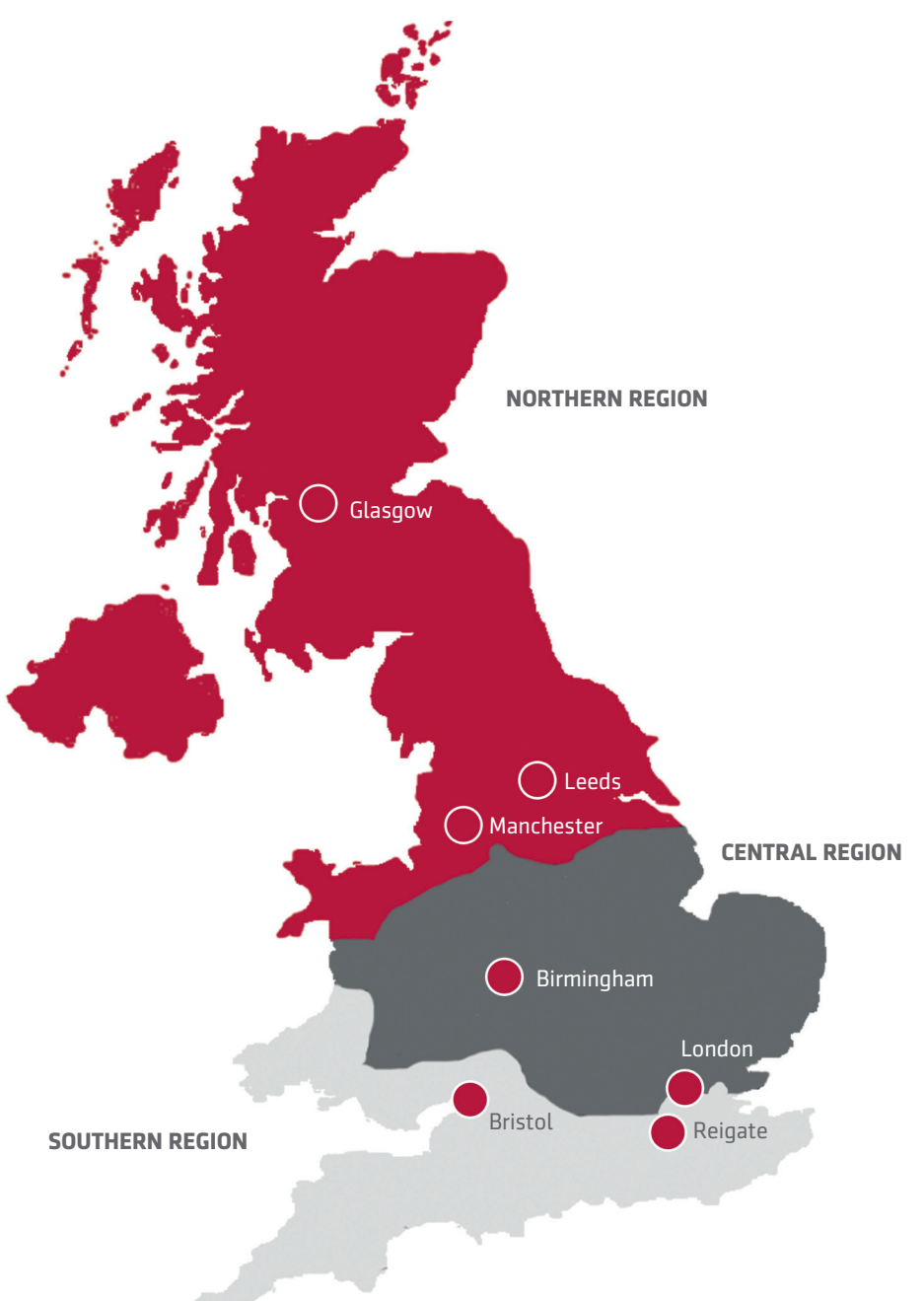

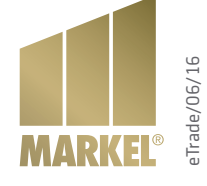